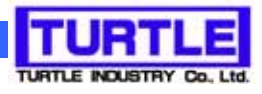

# TUSB-S03CNE1B

**USB** 

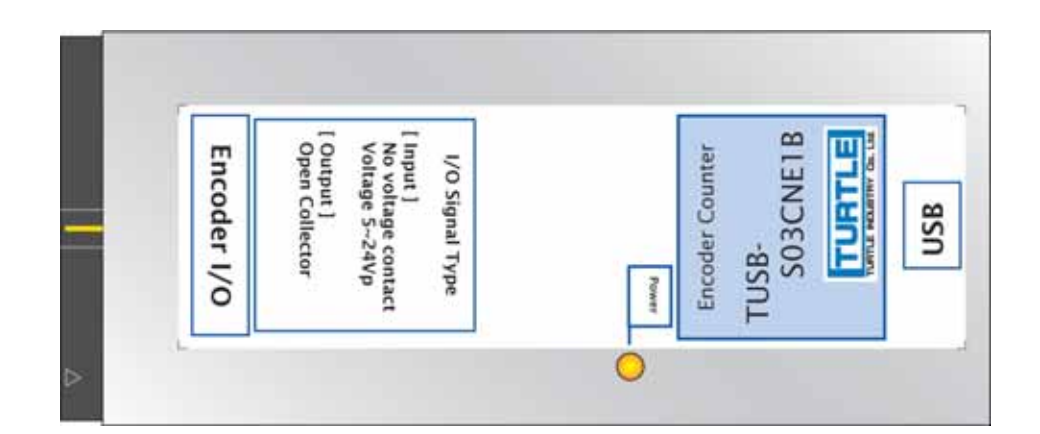

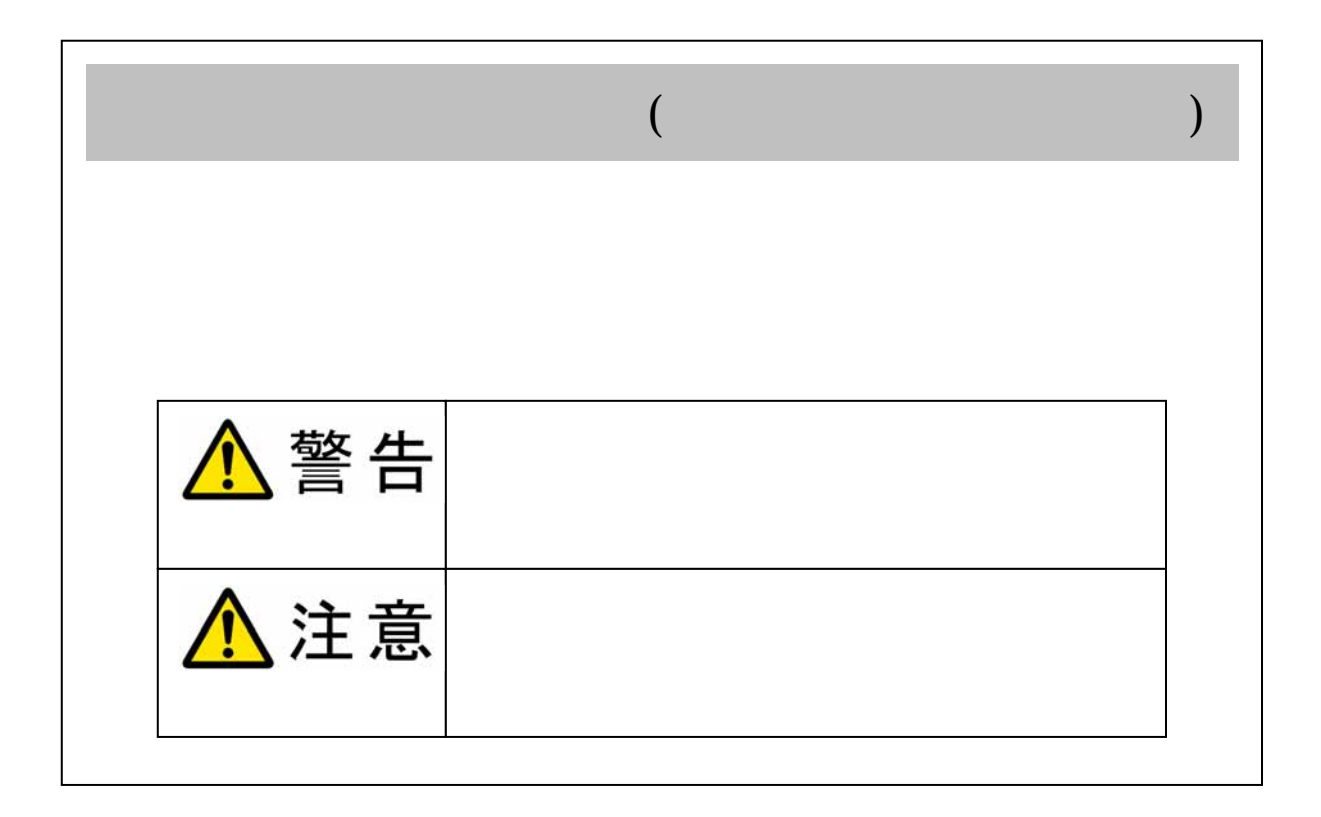

©2005 Turtle Industry Co., Ltd. All rights reserved.

Microsoft, Windows, Windows NT, Microsoft Corporation

#### TUSB-S03CNE1B

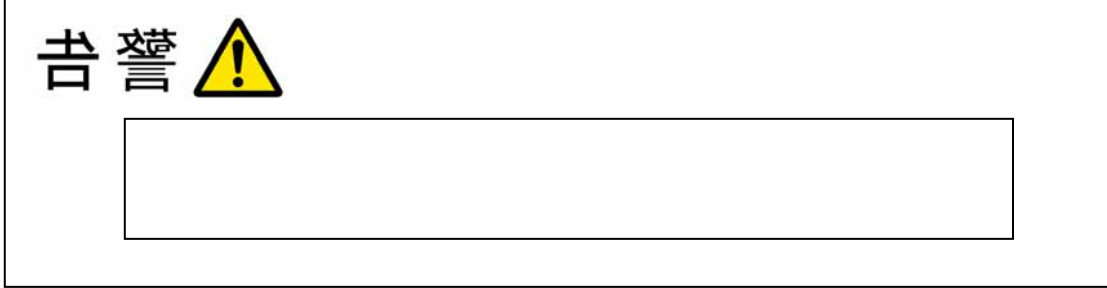

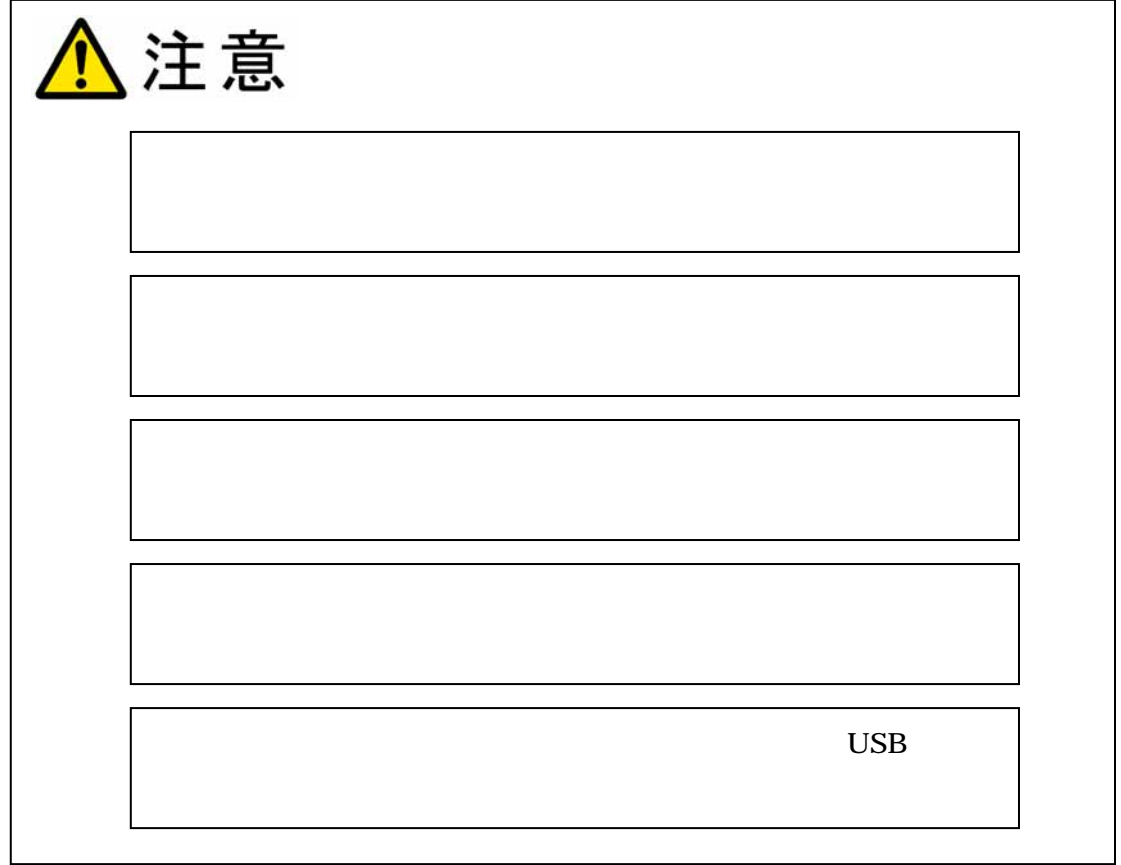

TUSB-S03CNE1B

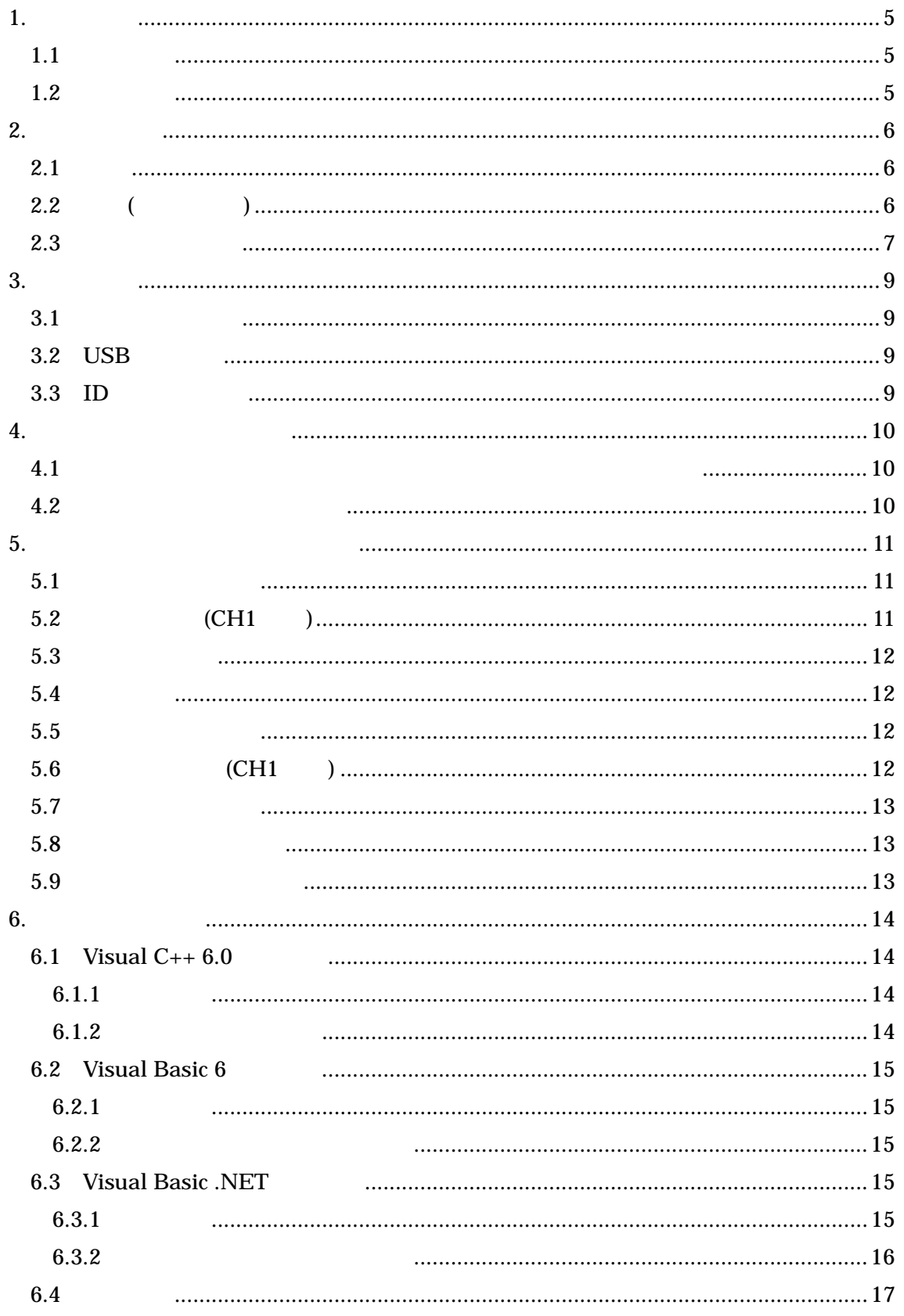

### TUSB-S03CNE1B

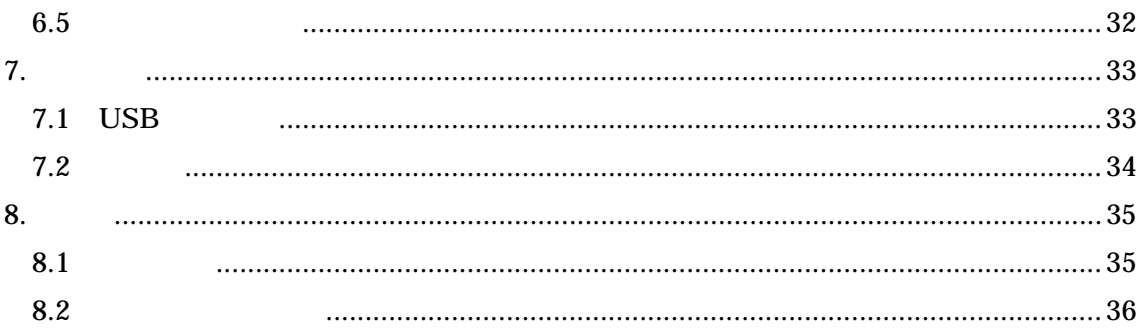

 $( \ )$  USB TUSB-S03CNE1B

 $1.1$ 

**USB**( Universal Serial Bus)  $\overline{a}$ リメント出力タイプ)からのデータを取得、カウントし表示する事が出来ます。また、プリセ  $\sim$  2 Visual C++ 6.0

Visual Basic 6.0 .NET

 $1.2$ 

 $TUSB-S03CNE1B$  $\text{USB}$  (1m)

CD-ROM 1

 $2.1$ 

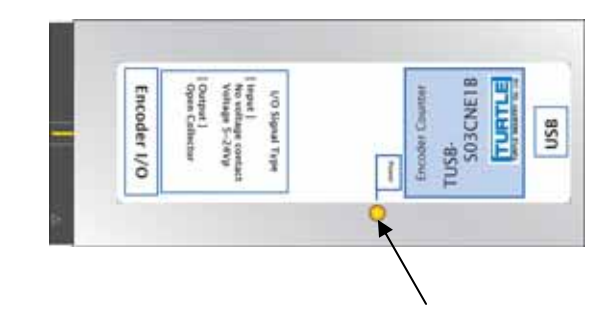

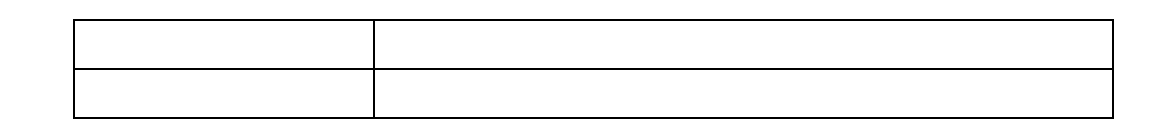

 $2.2$  ( )

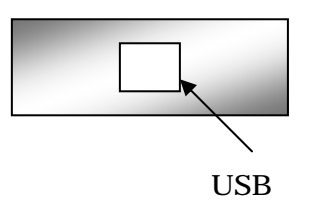

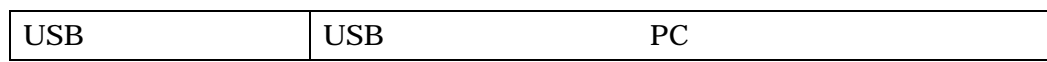

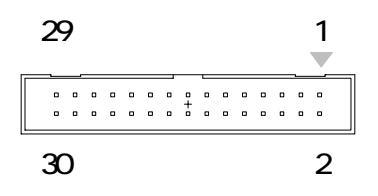

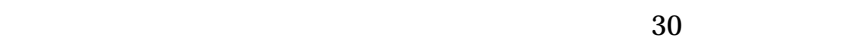

 $( )$  HIF3BA-30D-2.54R

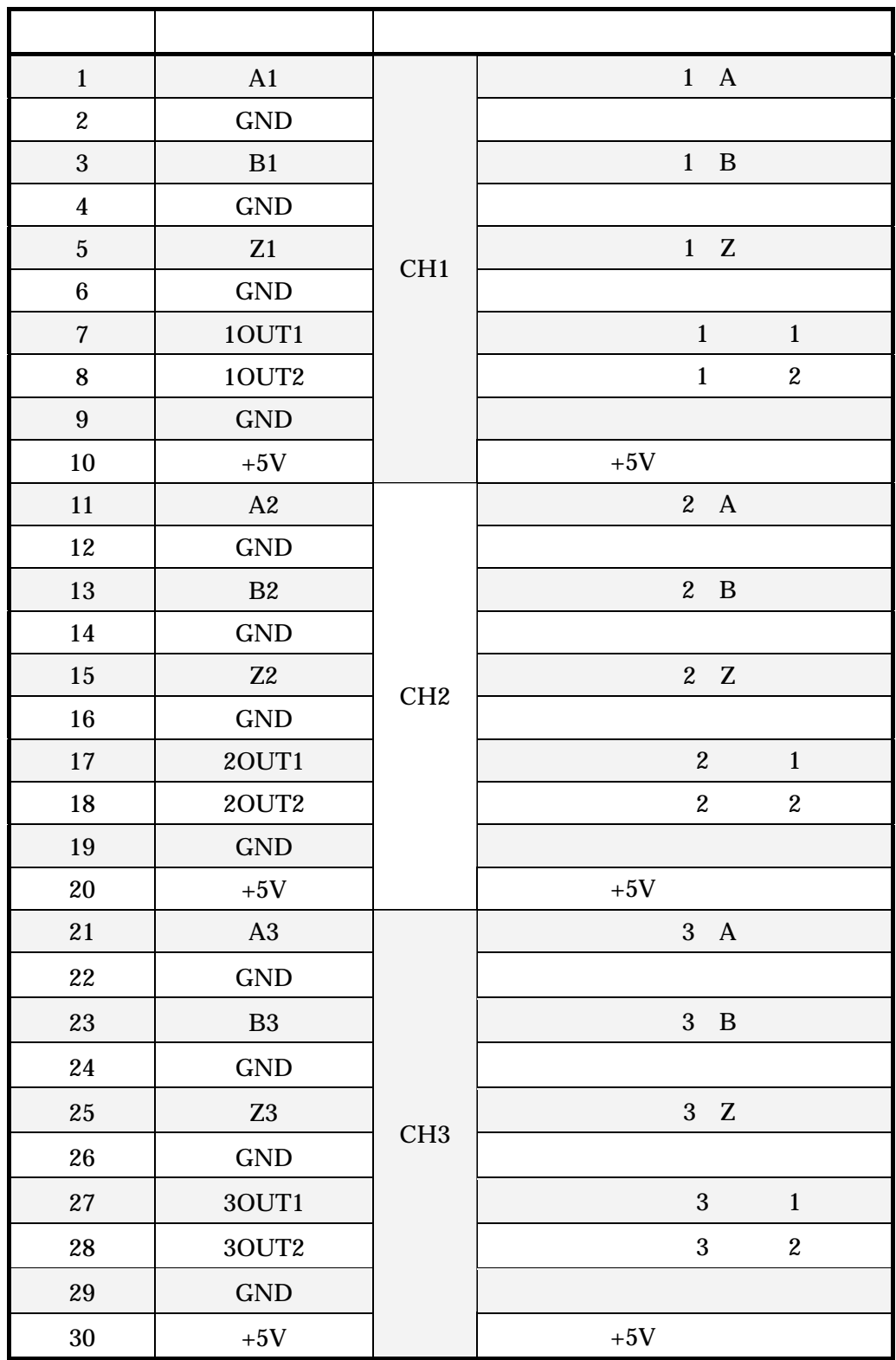

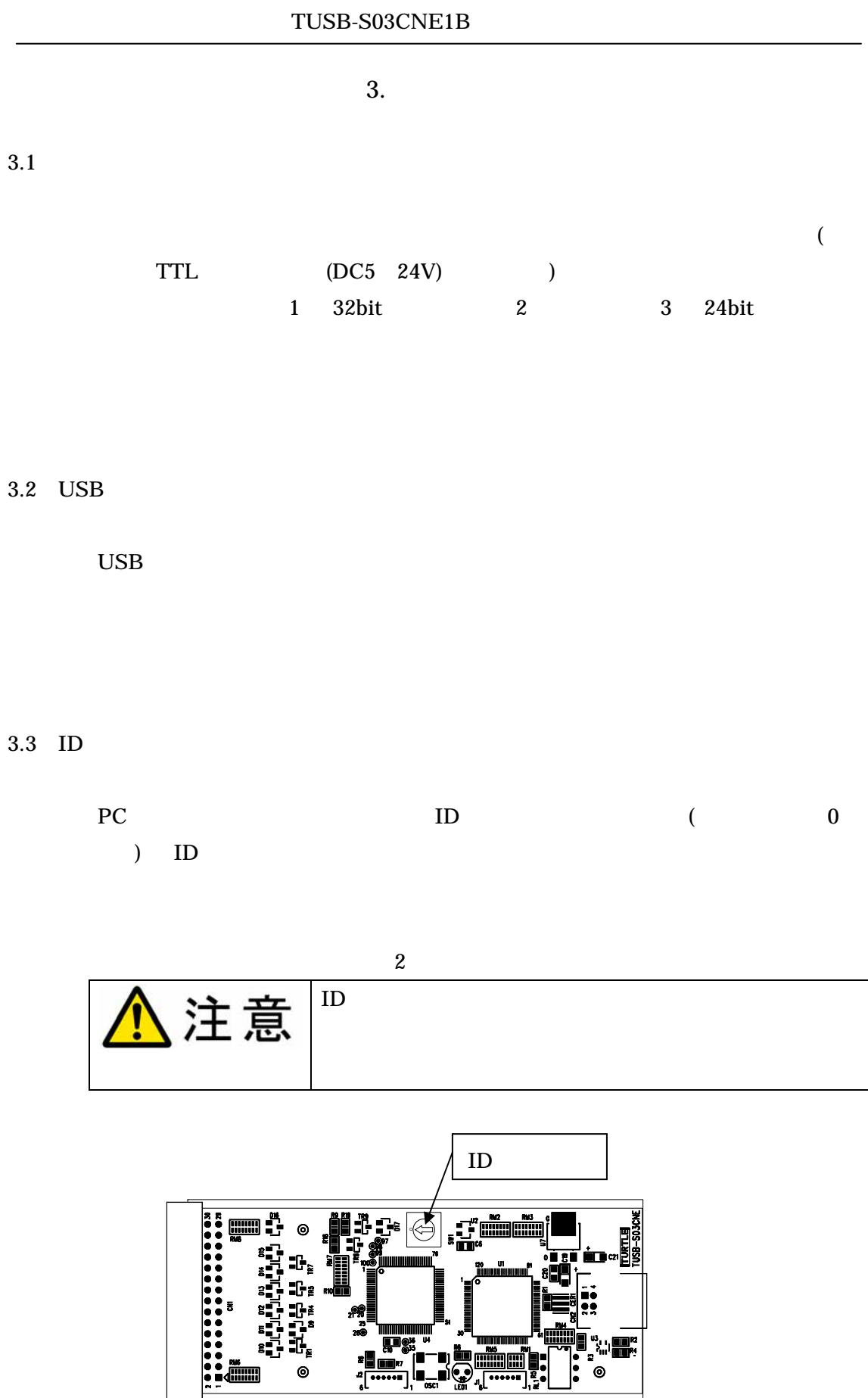

 $4.1$ 

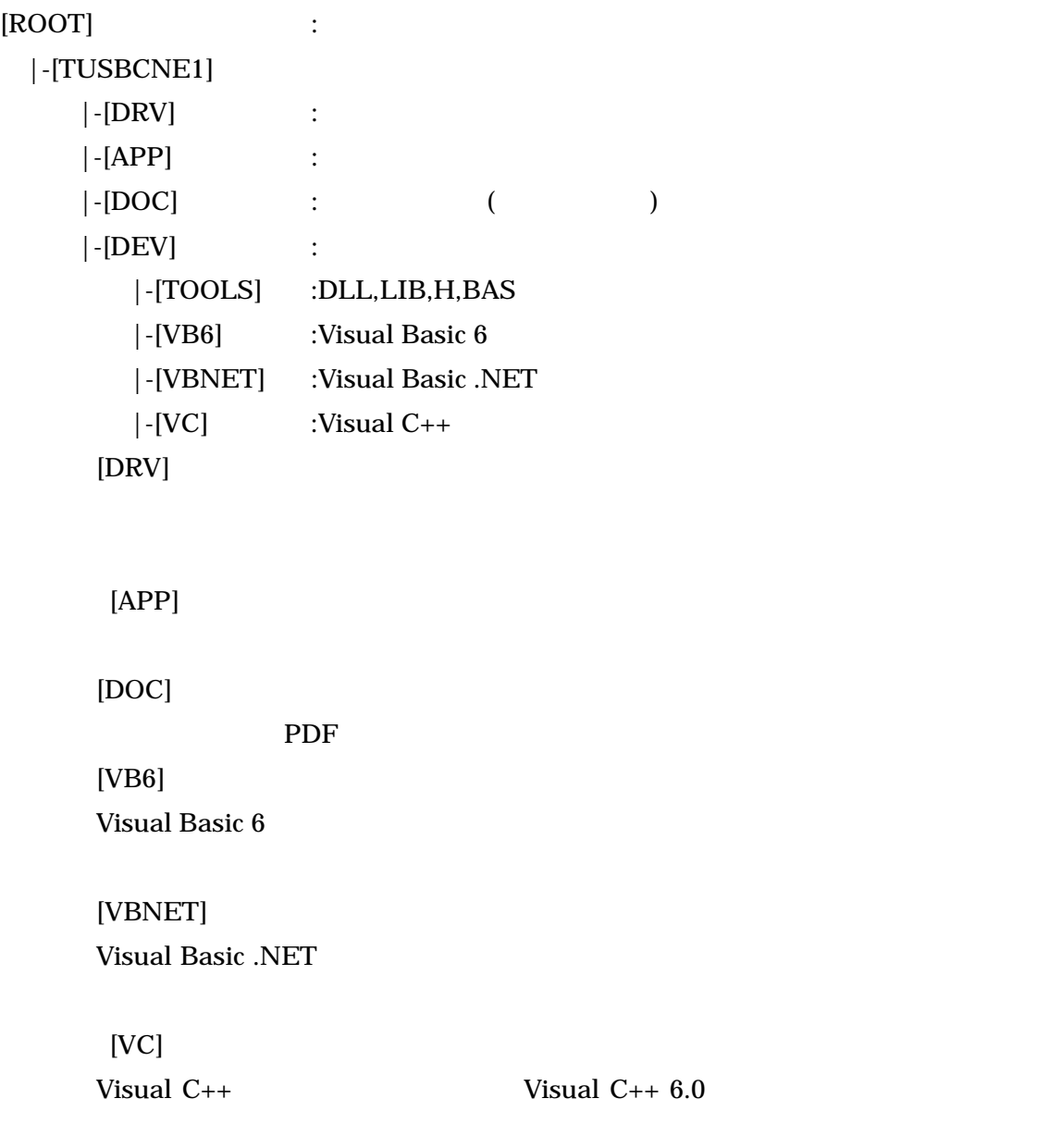

[TOOLS]

 $4.2$ 

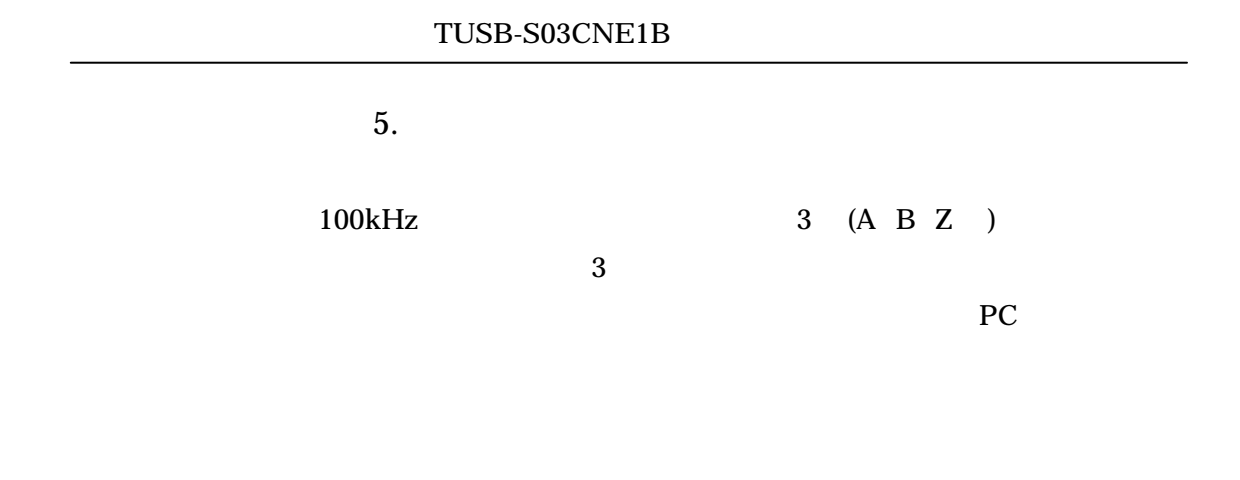

 $5.1$ 

 $A \t B$ 

#### $Z$

### Tusbs03cne1\_InputInverter

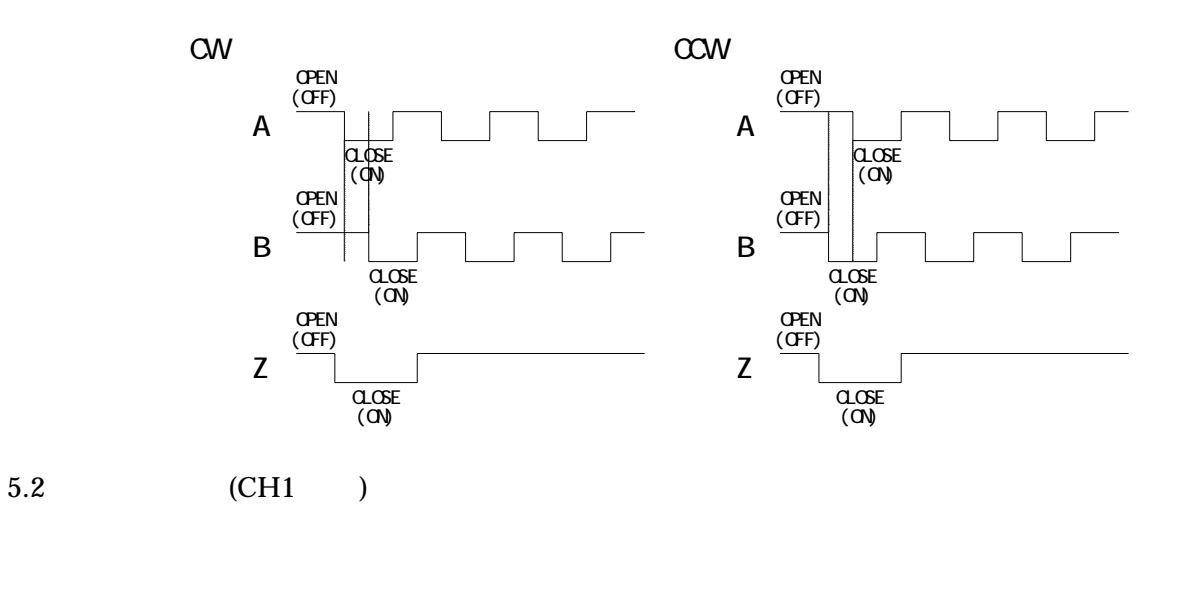

 $max$  min  $2$ 

Tusbs03cne1\_SetLimitter

Tusbs03cne1\_WritePresetData

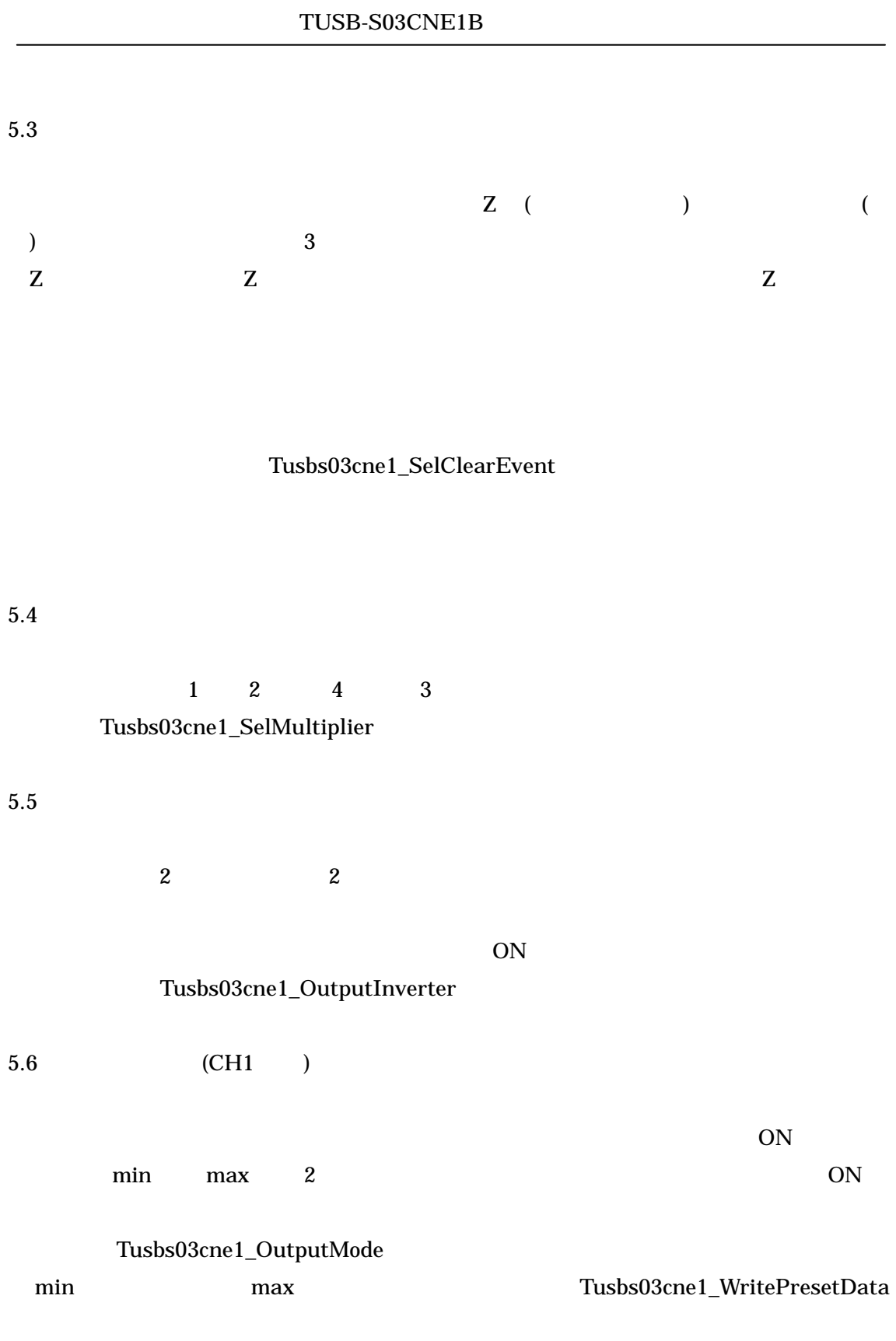

Tusbs03cne1\_RunStop

Tusbs03cne1\_ReadCount Tusbs03cne1\_ReadCountCh

### Tusbs03cne1\_RunStop

 $5.8$ 

 $5.9$ 

#### Tusbs03cne1\_WritePresetData

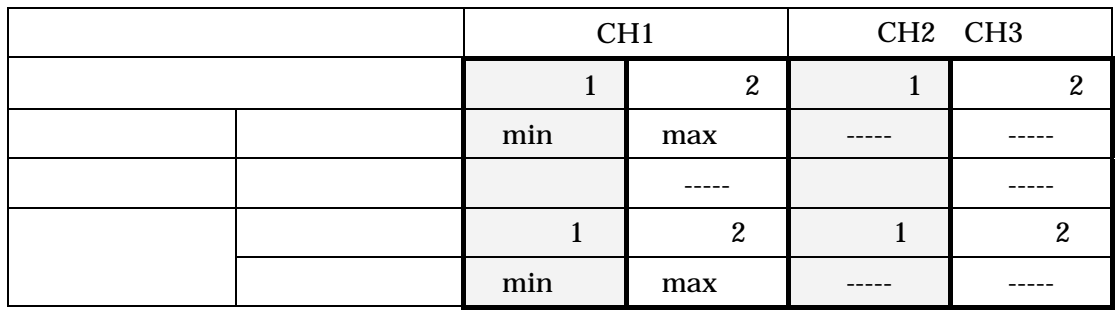

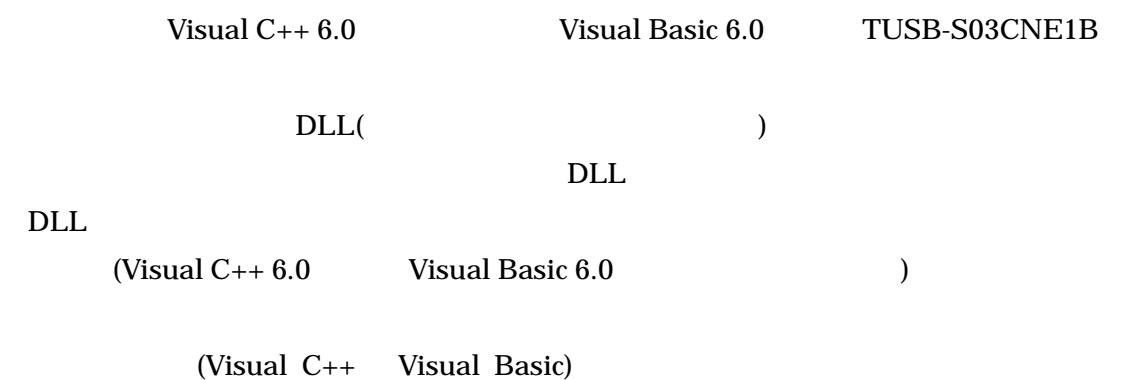

6.1 Visual C++ $6.0$ 

 $6.1.1$ 

Visual  $C_{++}$  2

TUSBCNE1.H TUSBCNE1.LIB

#### **DEV¥TOOLS**

 $6.1.2$ 

Tusbs03cne1\_Device\_Open Tusbs03cne1\_Device\_Open

Tusbs03cne1\_Device\_Open Tusbs03cne1\_Device\_Close 1

open internal open under the properties of  $\Omega$  open under  $\Omega$ 

Close

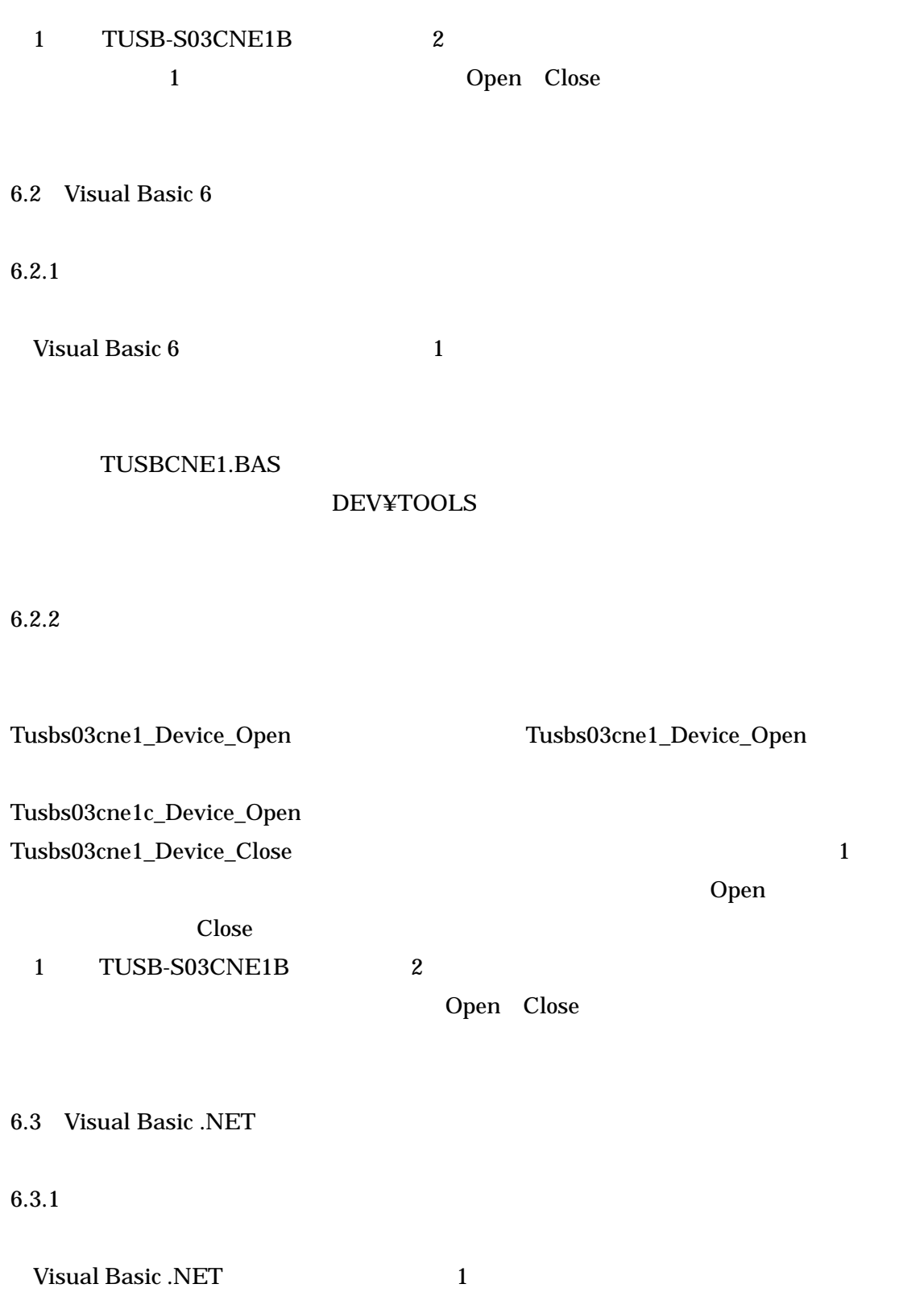

TUSBCNE1.vb

#### **DEV¥TOOLS**

 $6.3.2$ 

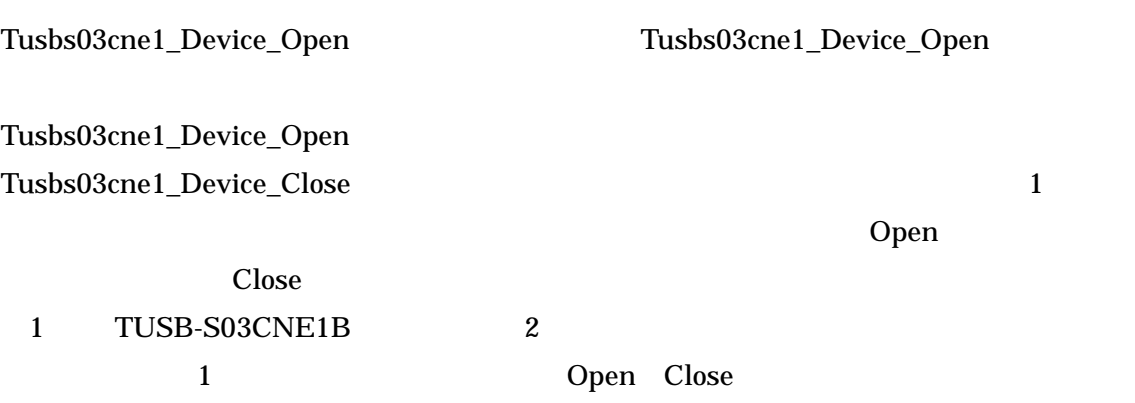

# Tusbs03cne1\_Device\_Open

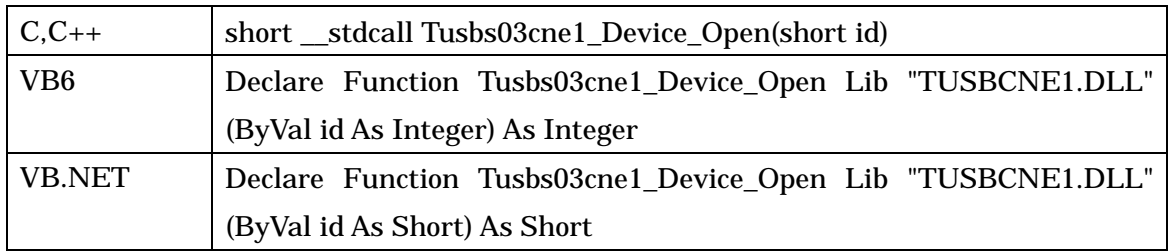

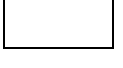

 $ID($ 

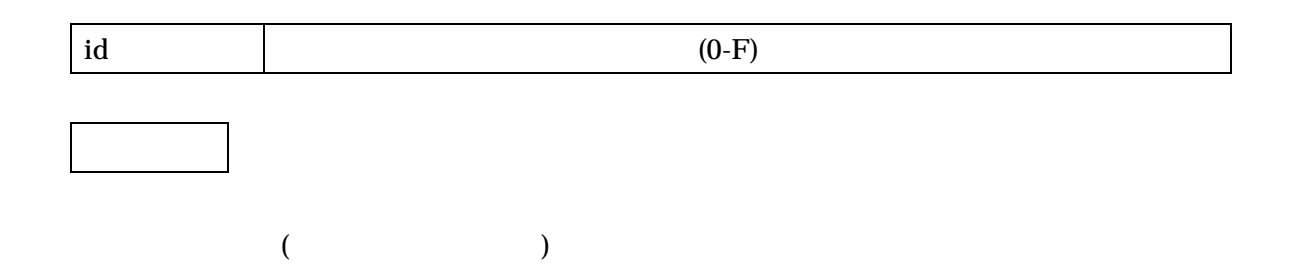

# Tusbs03cne1\_Device\_Close

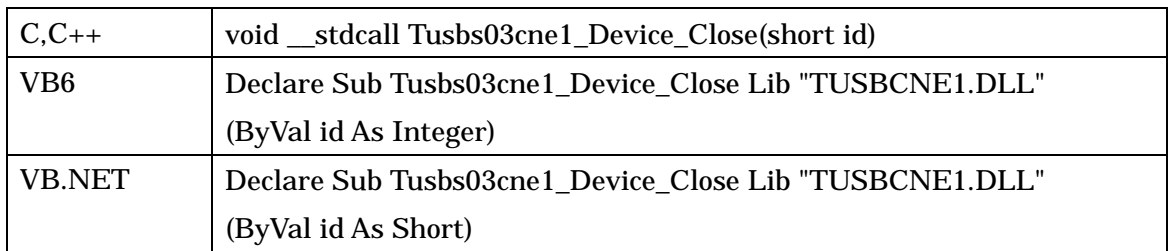

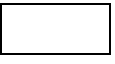

 $ID($ 

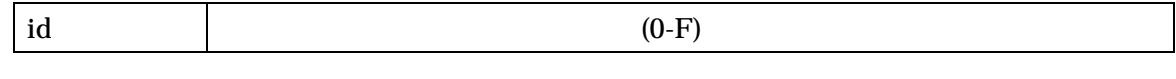

# Tusbs03cne1\_InputInverter

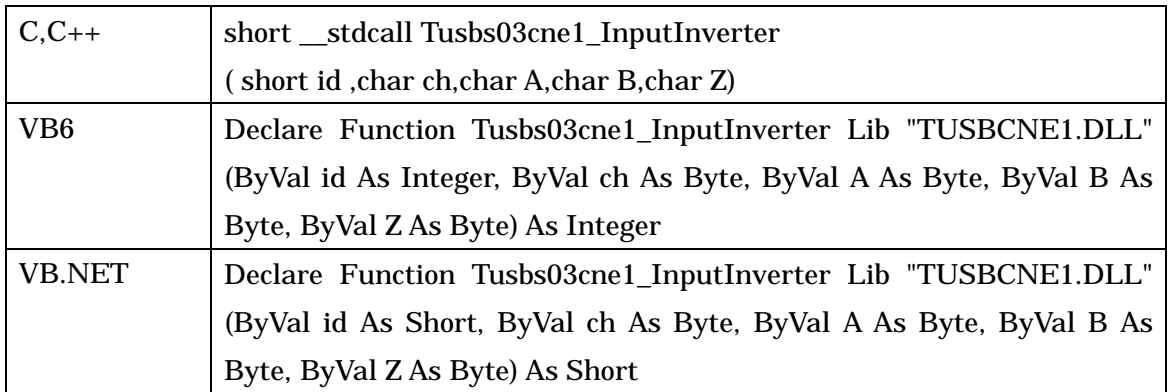

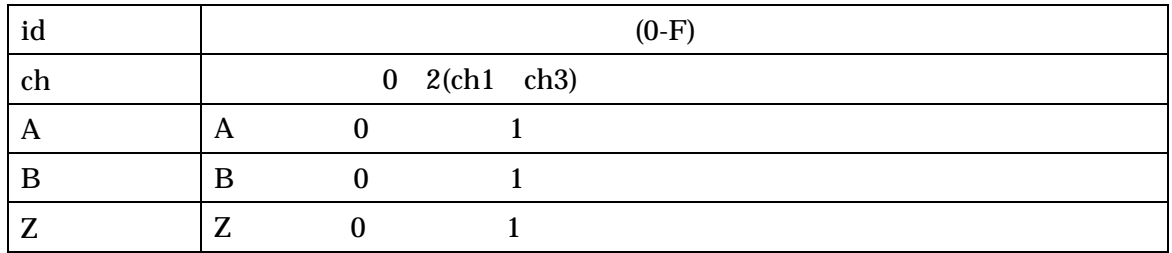

# Tusbs03cne1\_OutputInverter

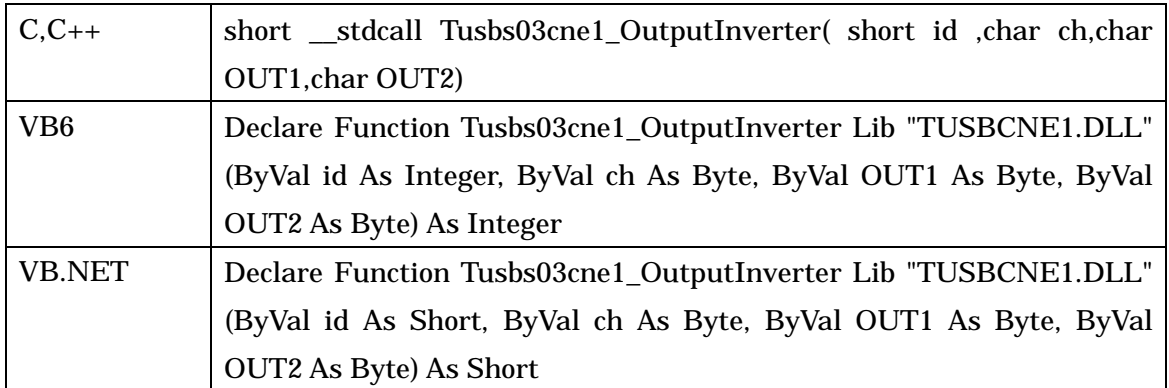

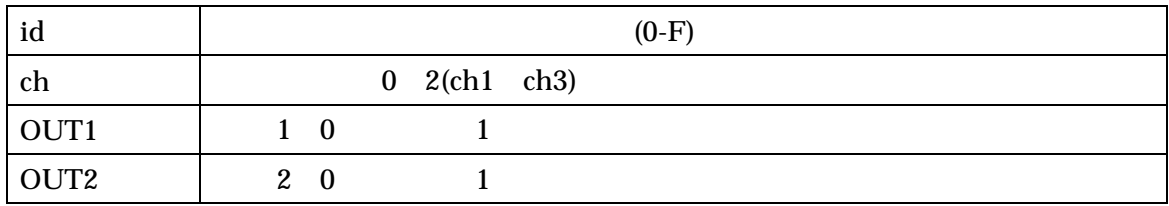

# Tusbs03cne1\_OutputMode

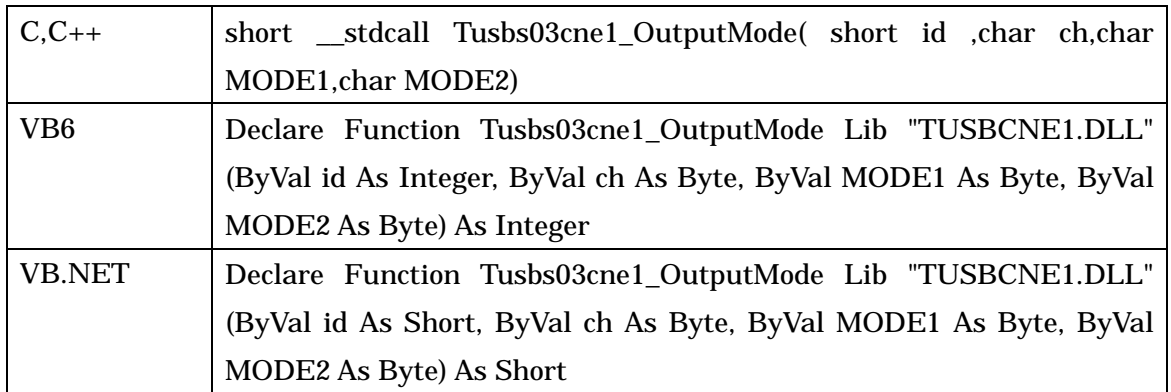

CH1 ( )

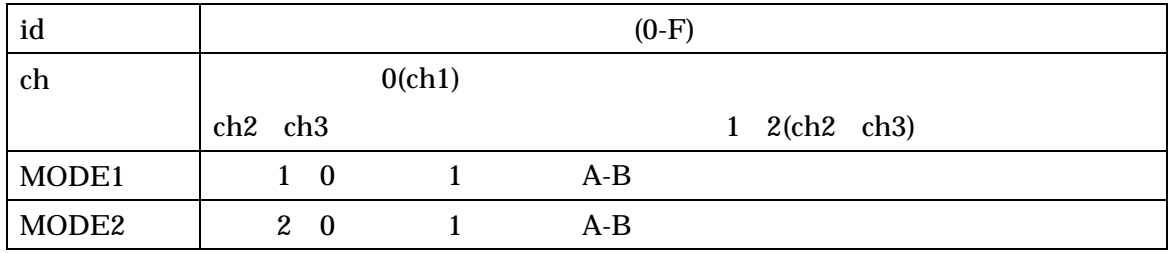

# Tusbs03cne1\_SelClearEvent

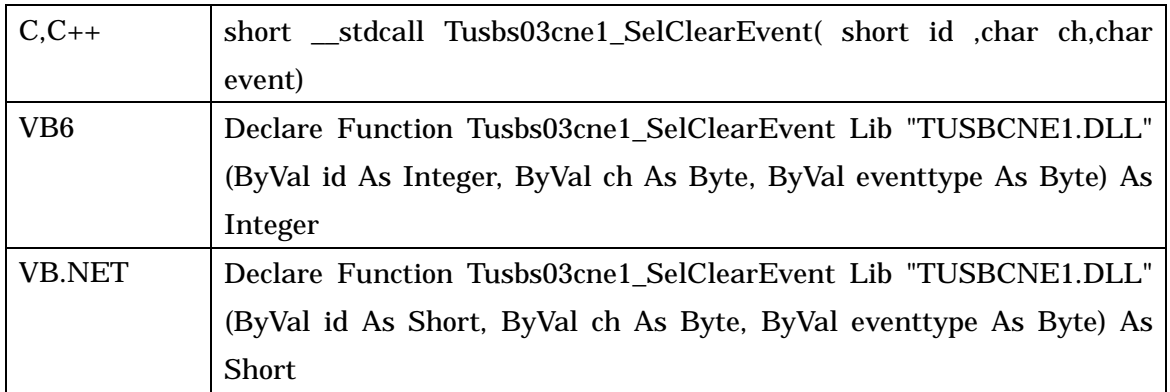

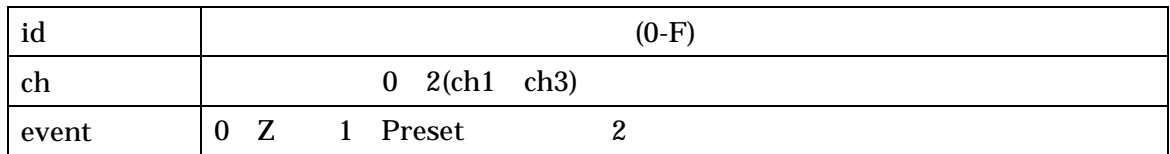

# Tusbs03cne1\_SelMultiplier

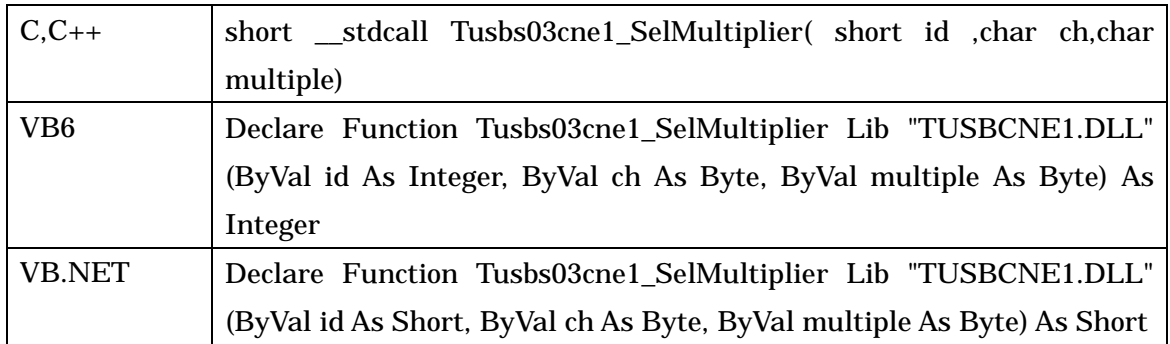

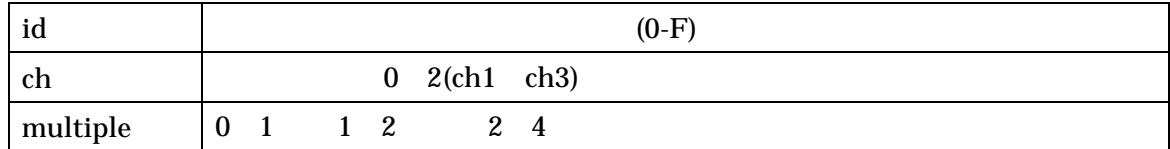

## Tusbs03cne1\_SetLimitter

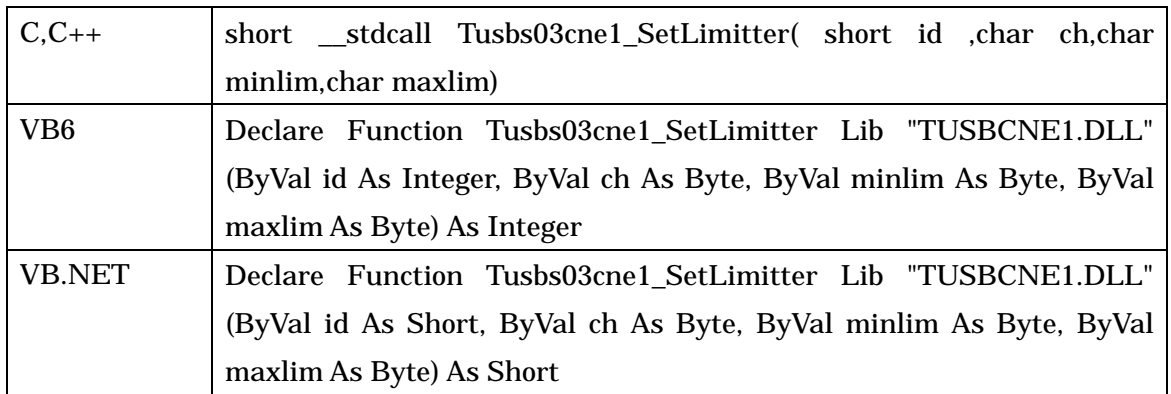

 $CH1$ 

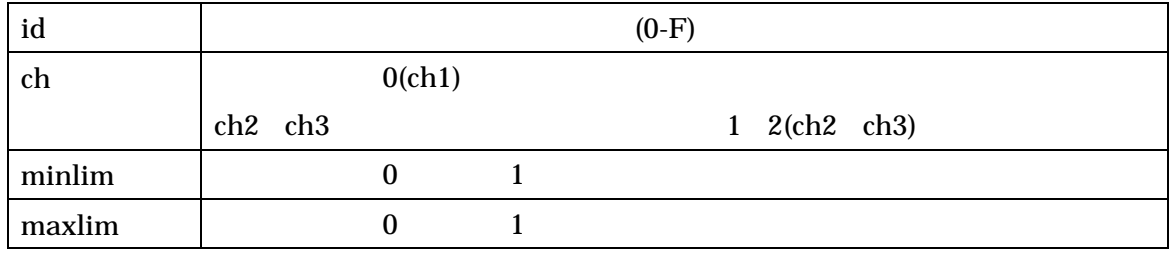

### Tusbs03cne1\_WritePresetData

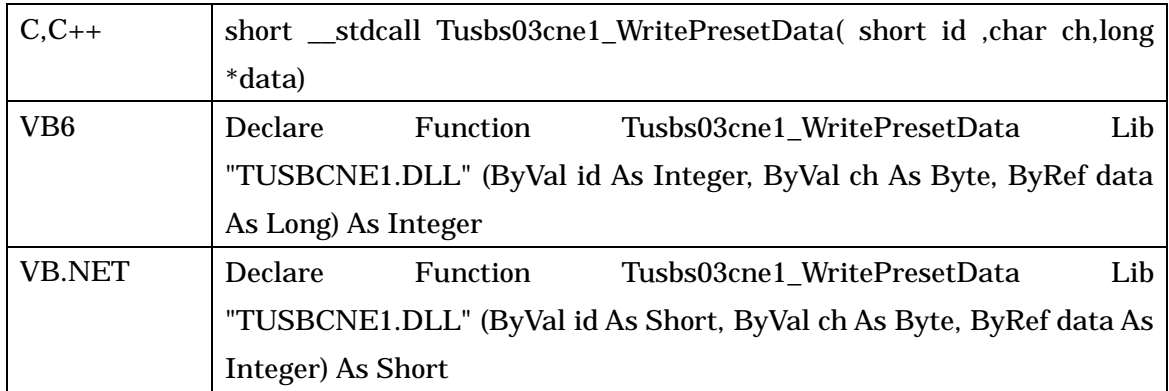

#### TUSB-S03CNE1B

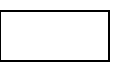

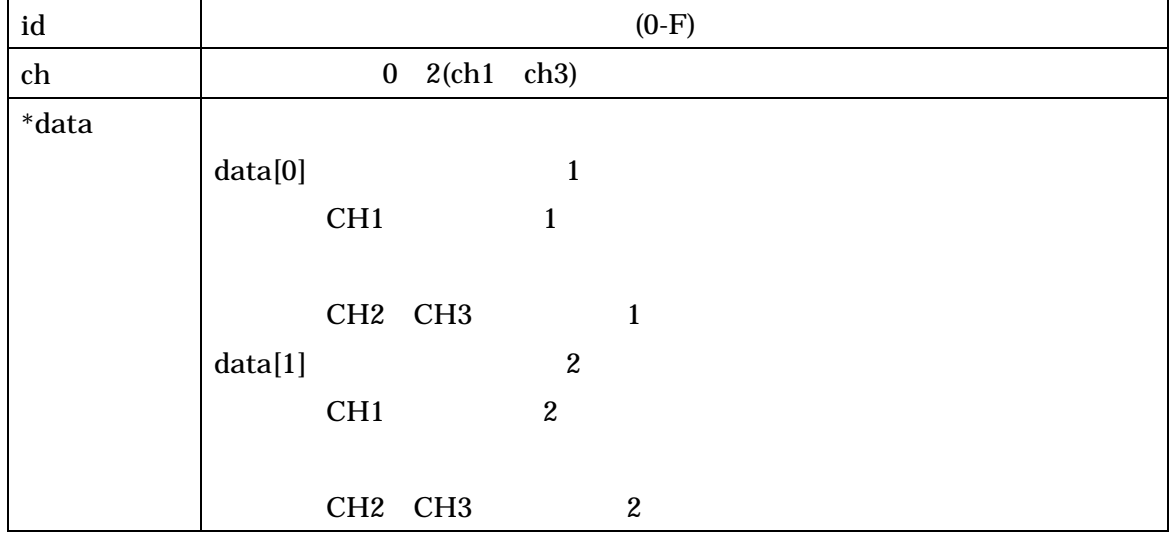

# Tusbs03cne1\_ForcedClear

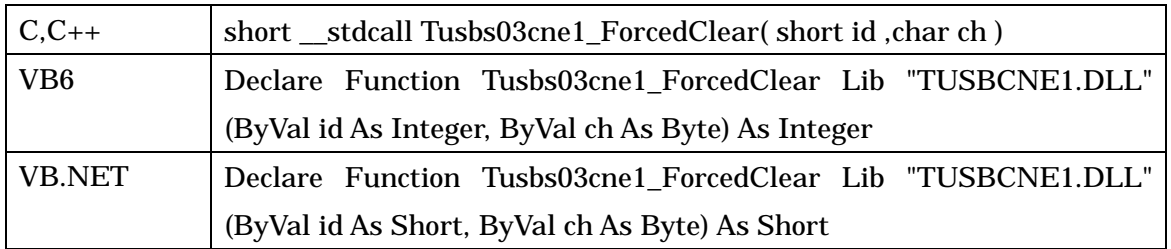

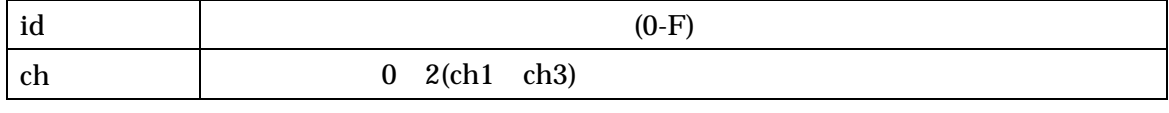

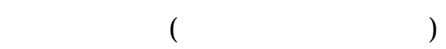

# Tusbs03cne1\_RunStop

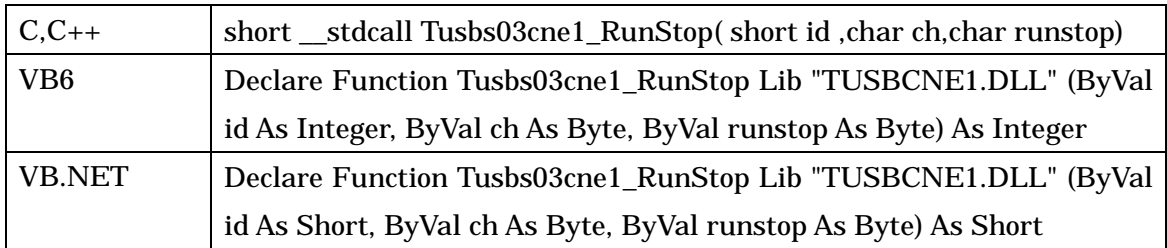

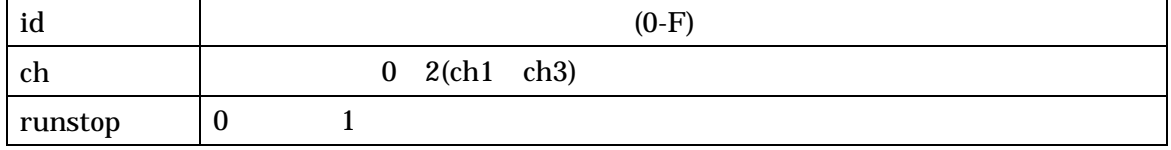

# Tusbs03cne1\_ReadCount

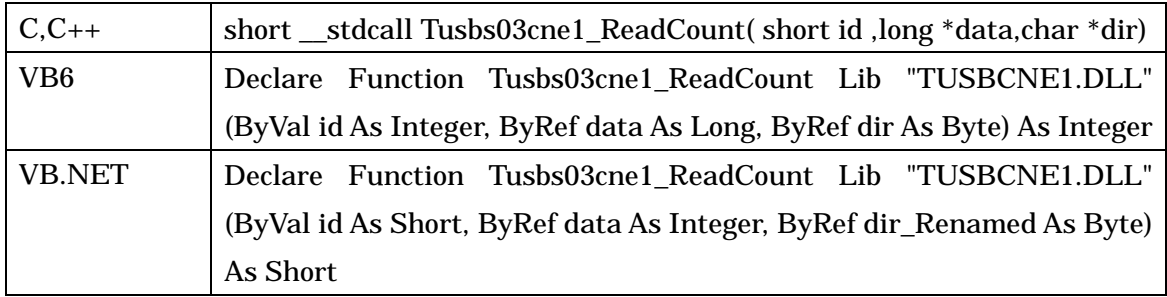

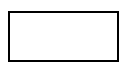

 $3$ 

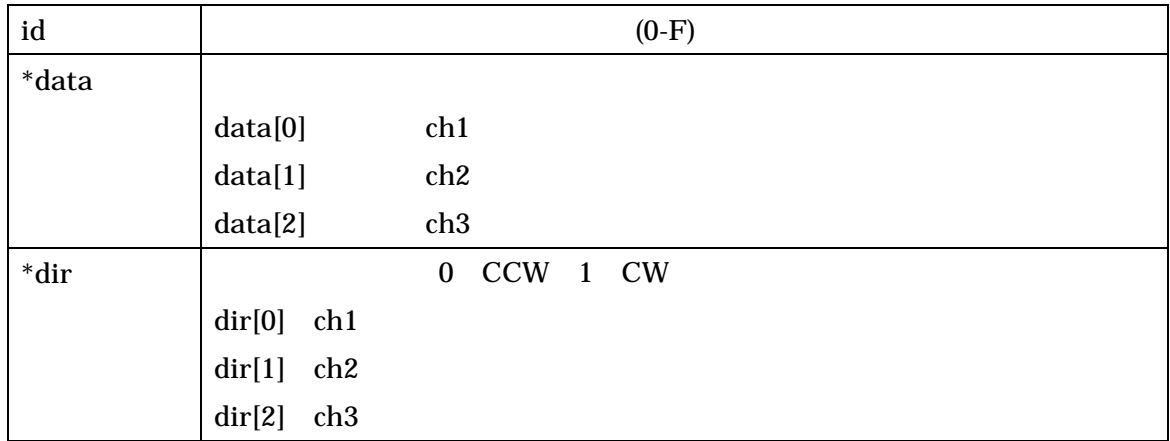

# Tusbs03cne1\_ReadCountCh

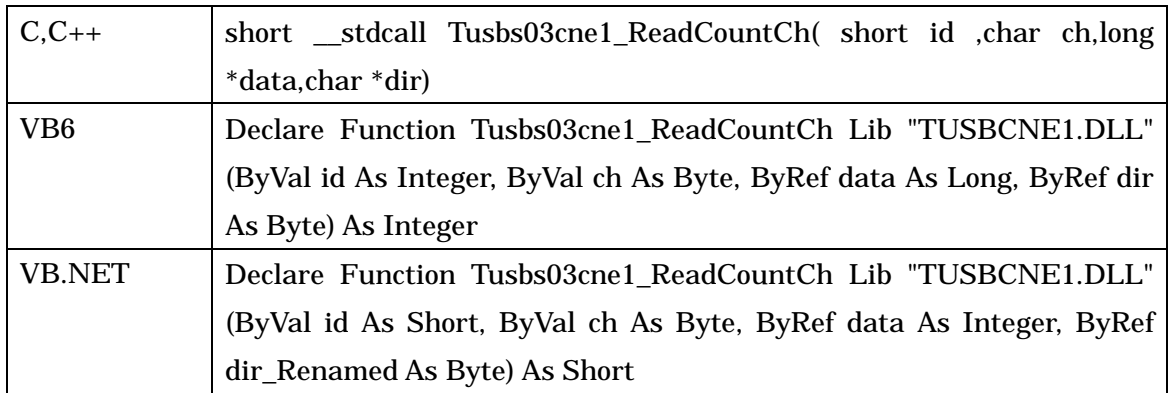

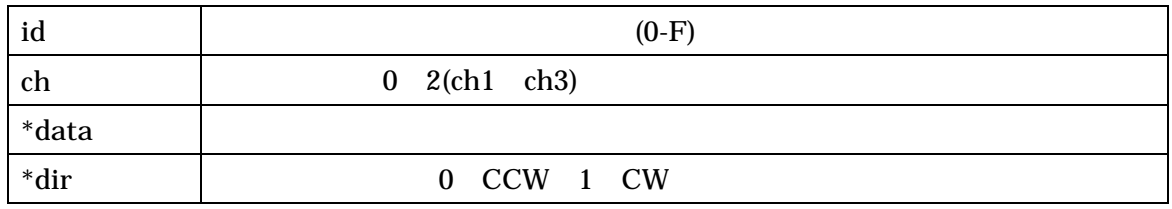

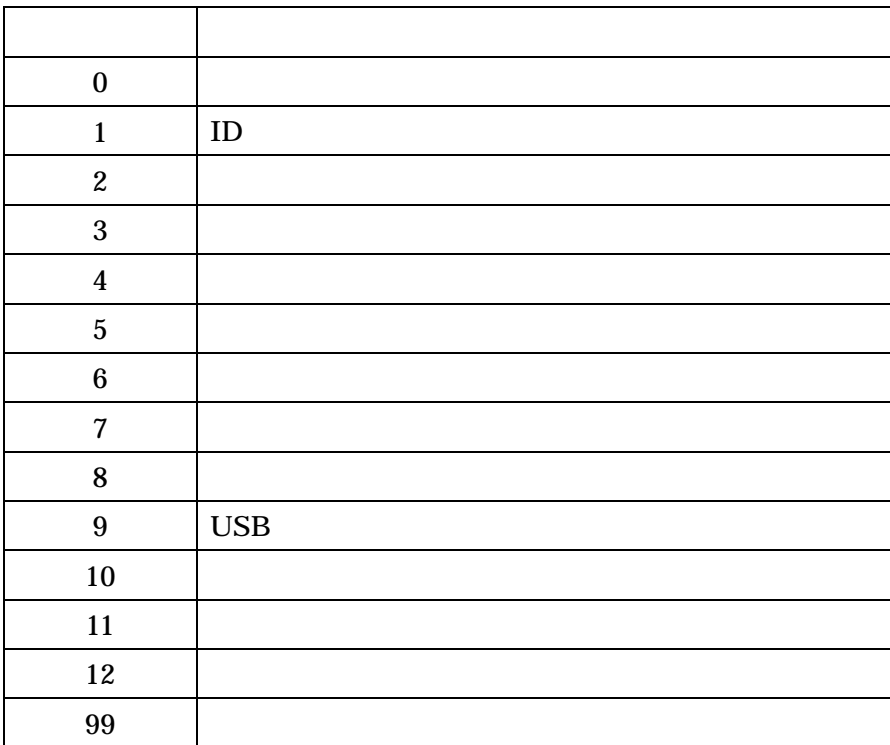

7. その他

7.1 USB

USB Universal Serial Bus

 $\text{USB1.1}$  1.5Mbps

12Mbps

※ ここでの記述は USB の一般的な記述となっております。

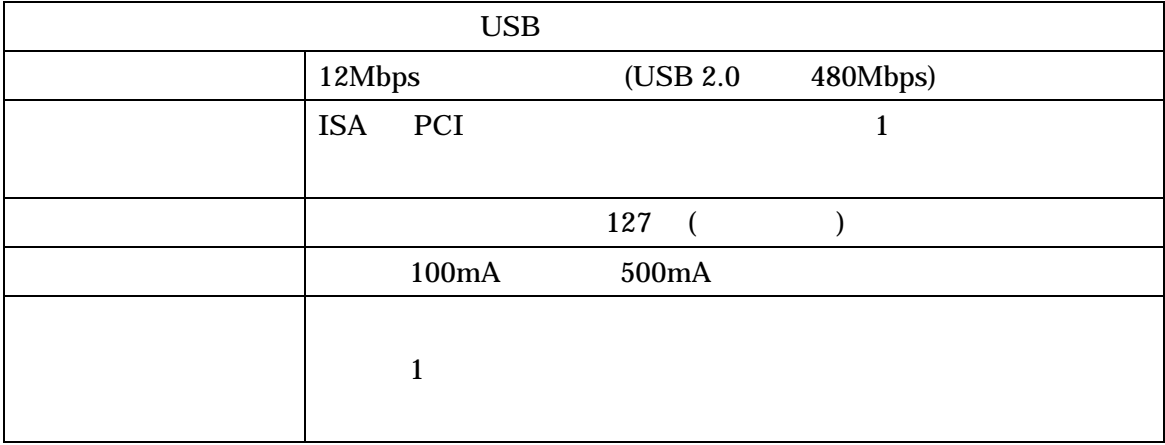

 $\begin{array}{lllll} \text{USB} & & 1 & \text{USB} & ( ) \\ \end{array}$  $\begin{array}{ccc} \text{USB} & (\quad{} & ) \end{array}$ 

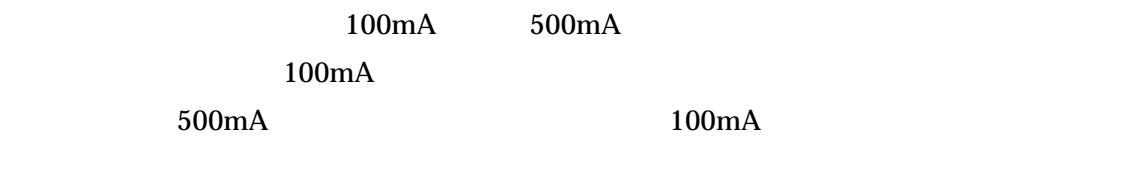

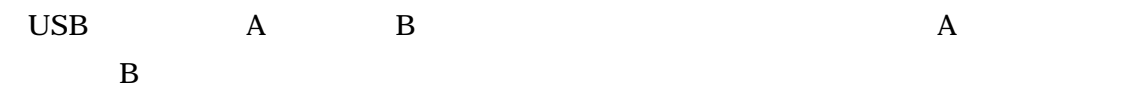

 $\rm{USB}$ 

OS( Windows 2000, Windows XP ) USB

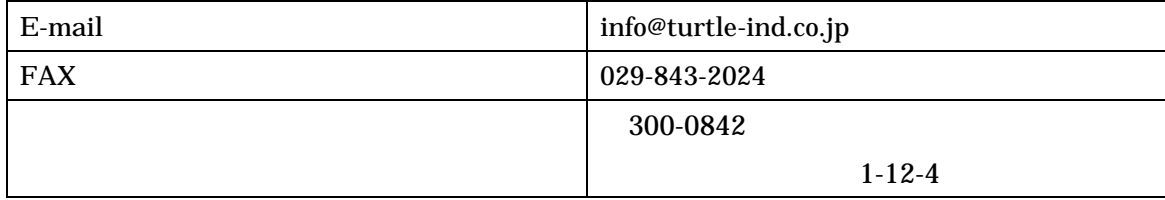

### 8. 仕様

 $8.1$ 

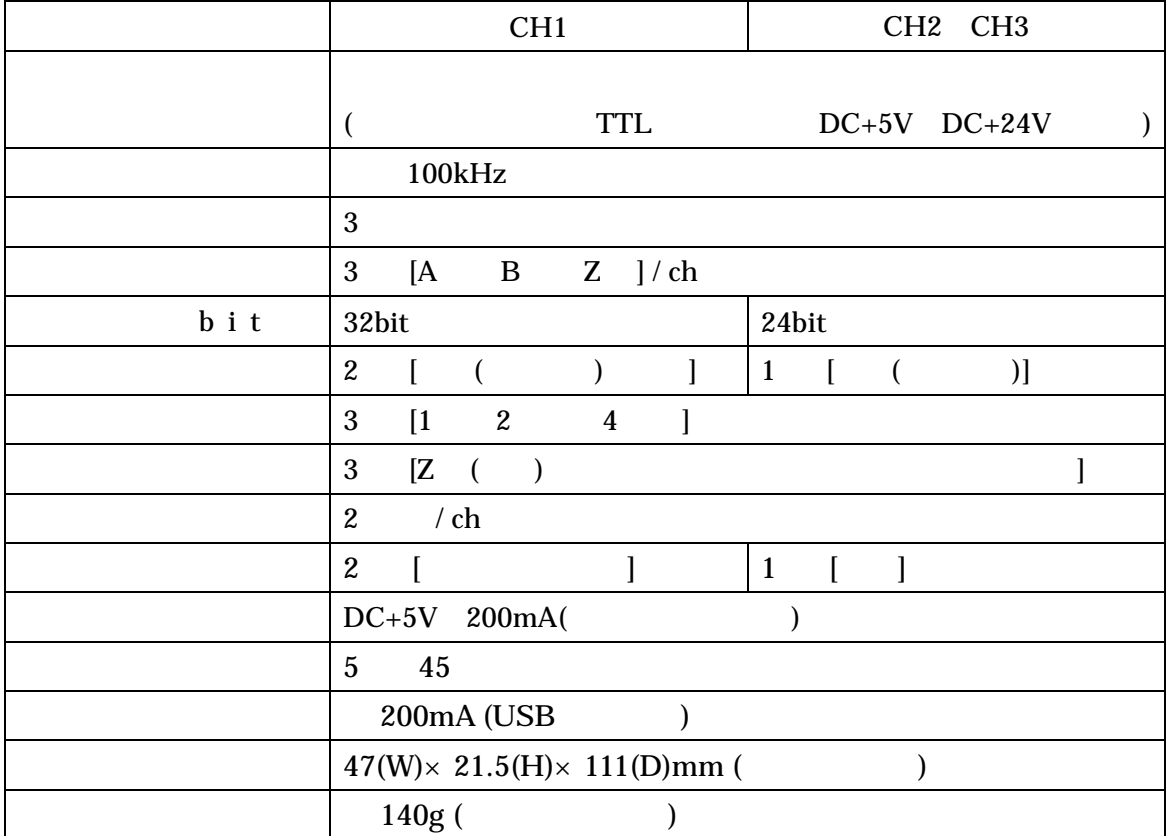

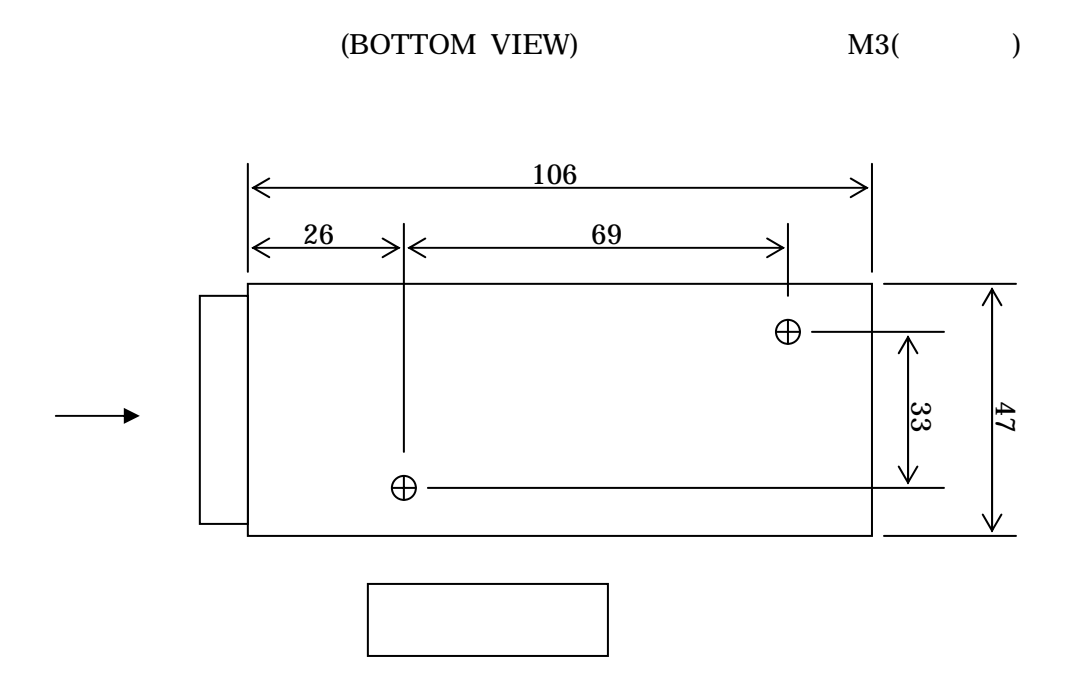

### TUSB-S03CNE1B

# TUSB-S03CNE1B  $2010 \t 1 \t 3$ c2006